### **PowerClerk Updates**

Grace Eidson & Alex Martinez

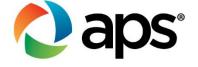

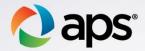

# Installing a Meter Socket Adapter (MSA)

Select Meter socket adapter as type of connection

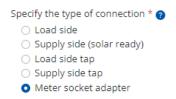

Select the make and model of the MSA

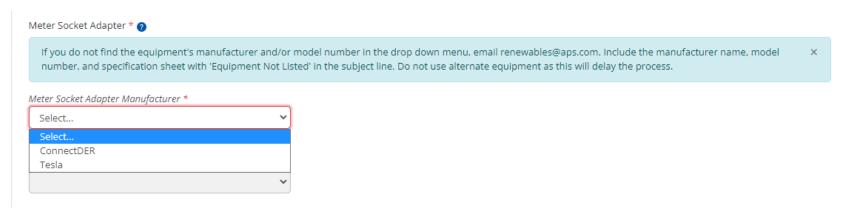

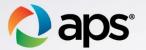

# Installing a Meter Socket Adapter (MSA)

The MSA Install Request form is available after the application is approved

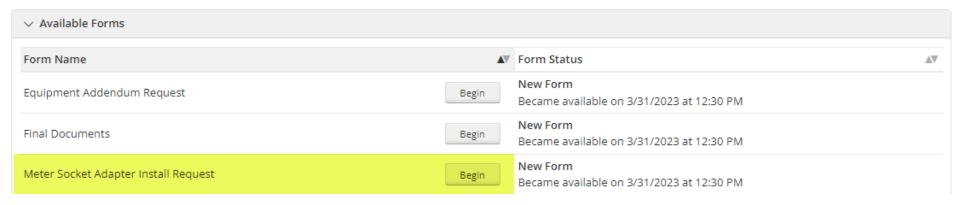

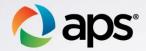

# Installing a Meter Socket Adapter (MSA)

- Select Yes or No if MSA is available on site
- Acknowledge site is ready and Submit

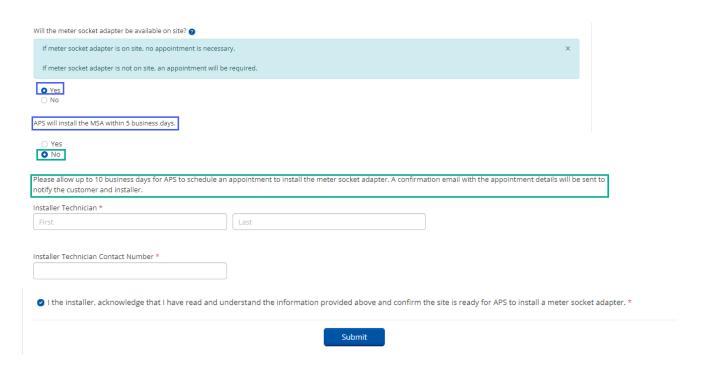

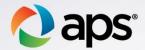

#### **PowerClerk Equipment List**

- Photovoltaic Modules/Inverters
  - Managed by Clean Power, via California Energy Commission (CEC)
  - Updated 3x per month
- Battery/ Meter Socket Adapters/ Disconnects
  - ➤ Managed by APS
  - > Send requests to <a href="Renewables@aps.com">Renewables@aps.com</a>
  - ➤ Include Specification Sheet

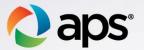

#### **Email Volume**

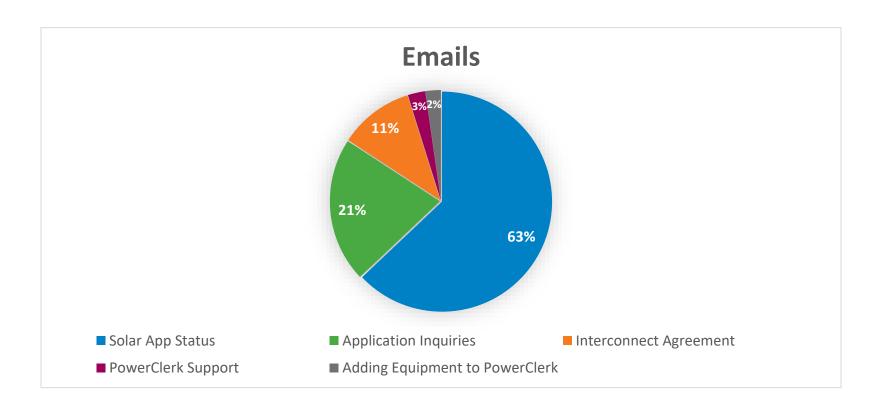

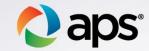

### Distributed Generation Interconnection Rules - Tracks

- Expedited Interconnection Process
  - Battery only no other Generating Facilities at site
  - 500 kW or less
  - Reviewed within 7 calendar days
- Level 1 Super Fast Track
  - 20 kW or less
  - Reviewed within 14 calendar days
- Level 2 Fast Track
  - 2 MW or less
  - Reviewed within 21 calendar days

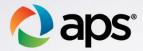

#### **How to Grant Customer Access?**

- View/Edit Application
  - ➤ Access Grants For This Project
  - > Customer email address

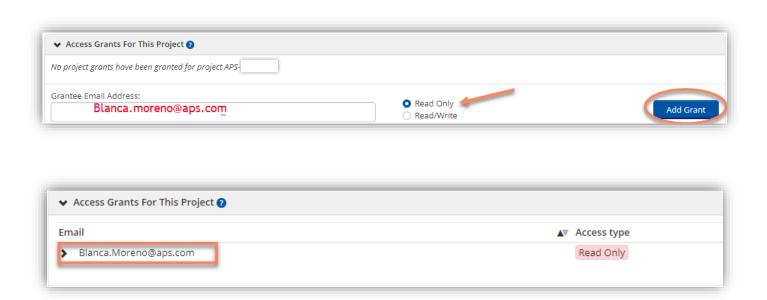

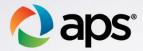

#### **Email Volume**

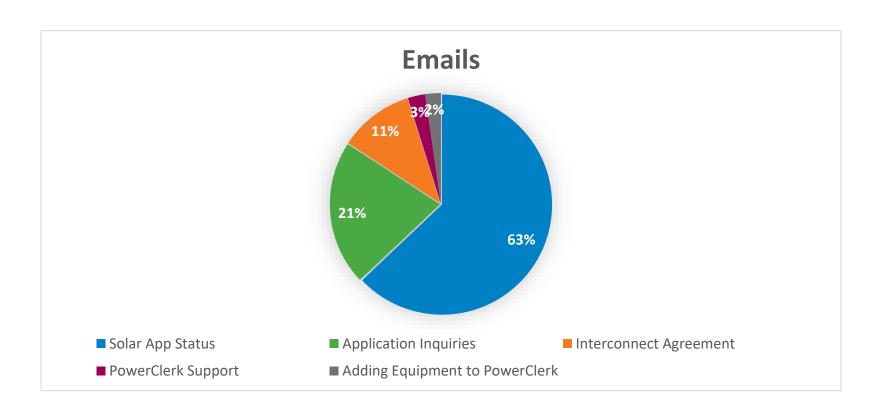

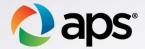

#### **Application Updates/Corrections**

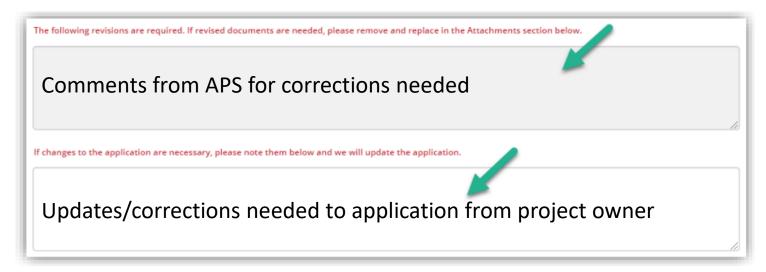

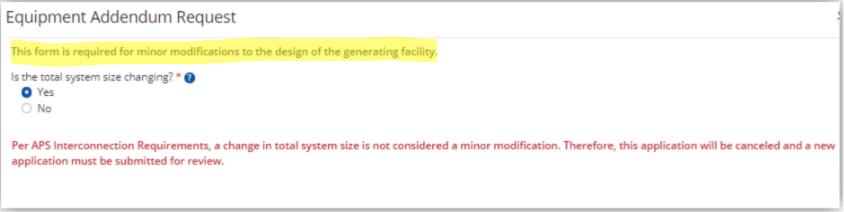

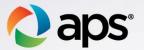

#### **Email Volume**

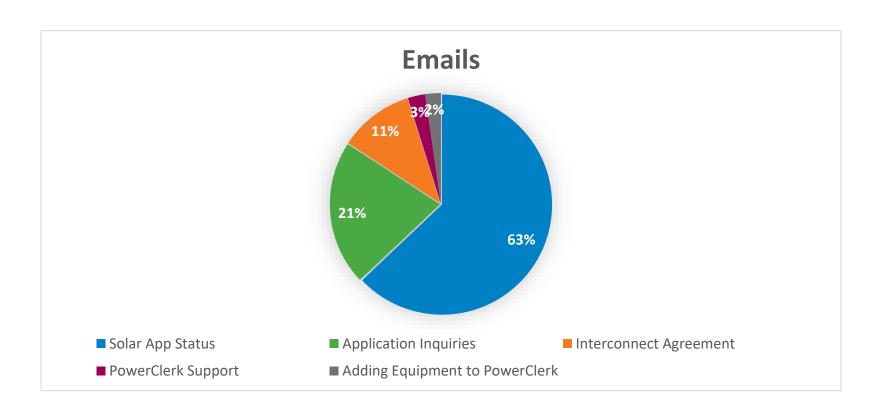

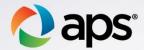

#### Who is an Authorized Signatory?

- APS Account Holder
- Joint APS Account Holder
- Authorized Party (Commercial Accounts)

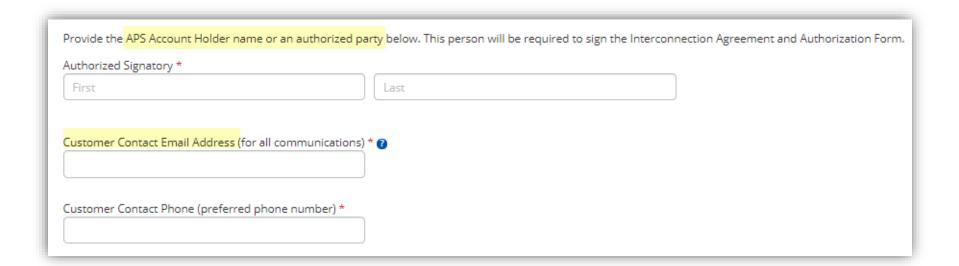

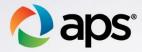

#### Who Signs What?

- Interconnection Agreement
  - > APS Account Holder
  - ➤ System Owner

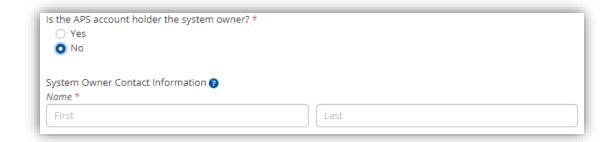

- Authorization Form
  - > APS Account Holder
  - > Homeowner

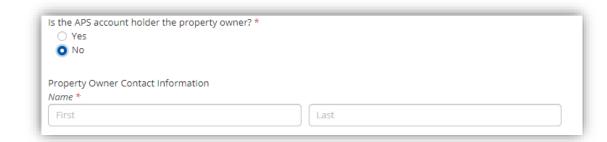

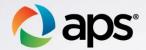

#### Resending eSignatures

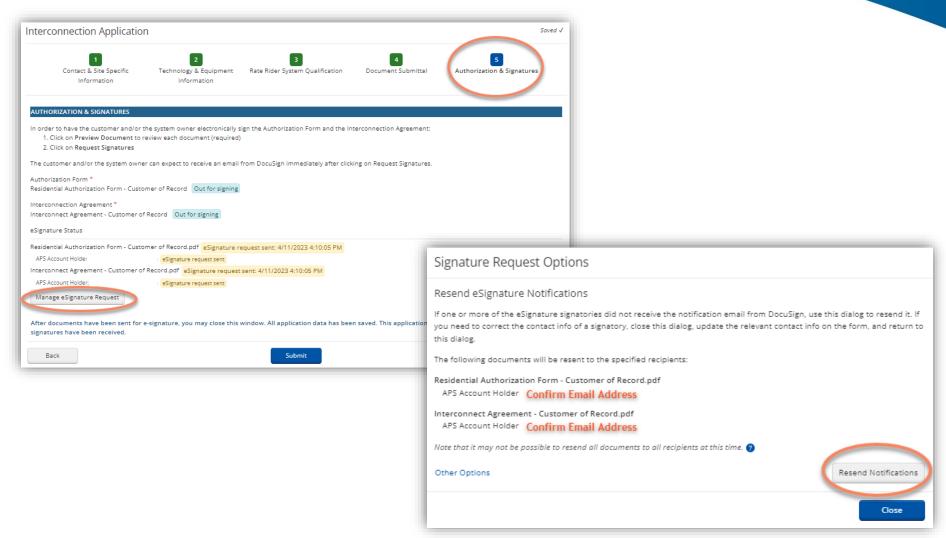

19

#### Feedback?

Email: renewables@aps.com

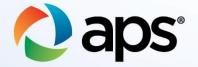